## SAP ABAP table GRFN\_FLDLCHG {Generated Table for View}

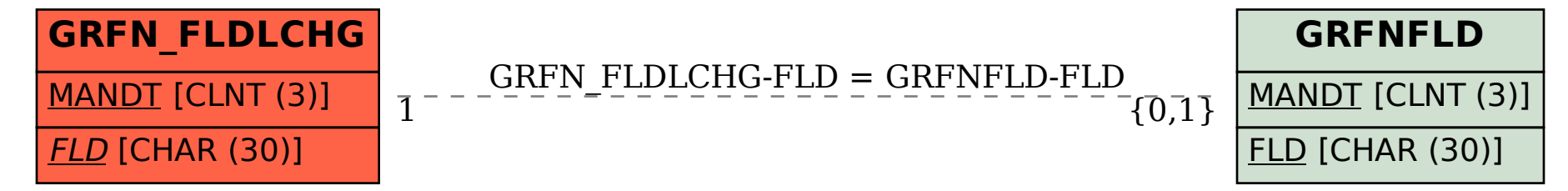